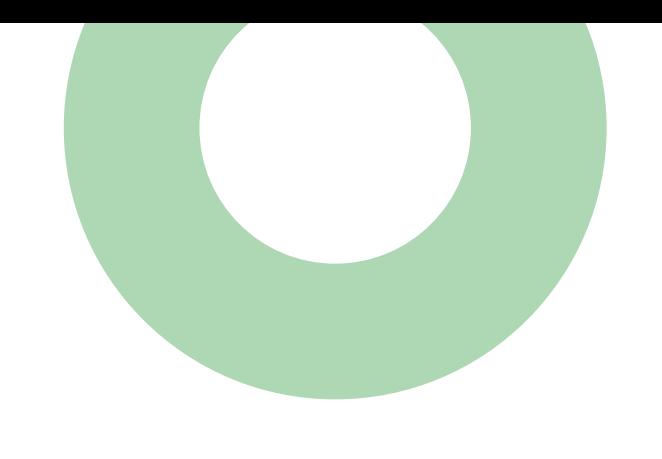

## **#SberLove** Методичка

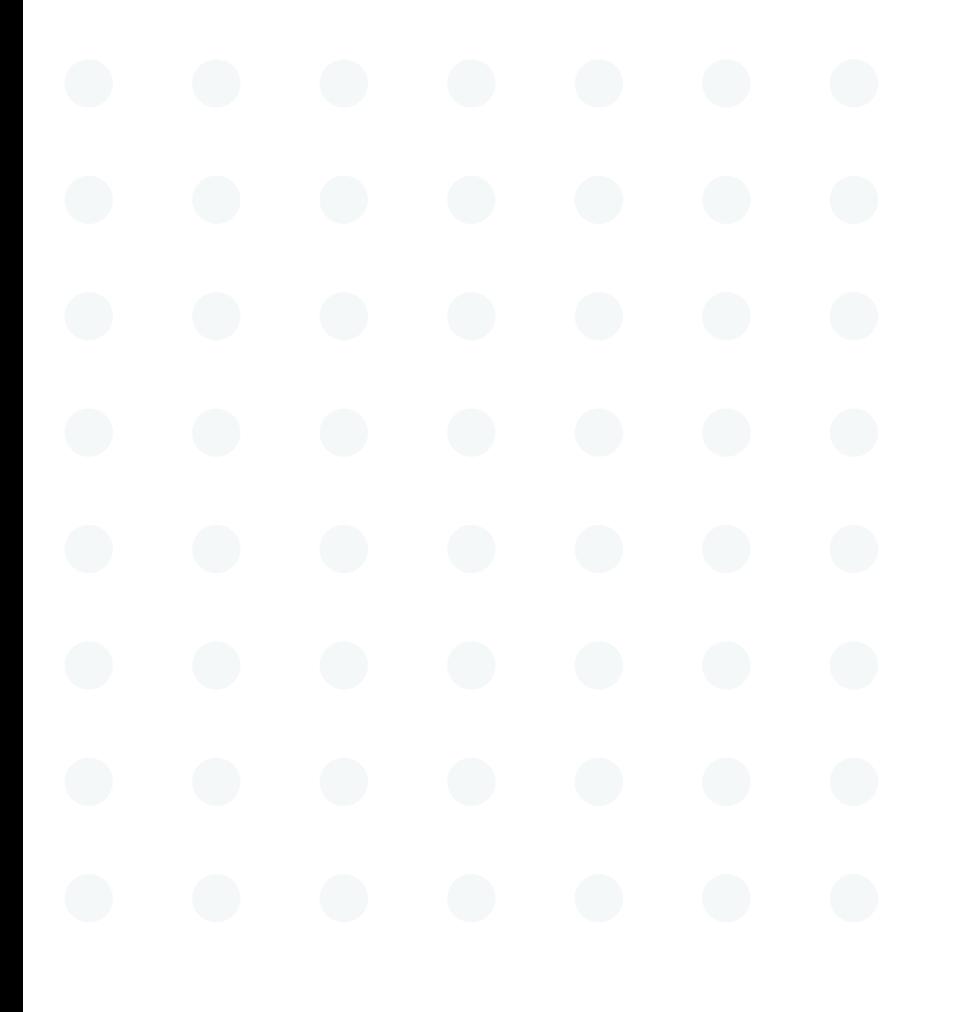

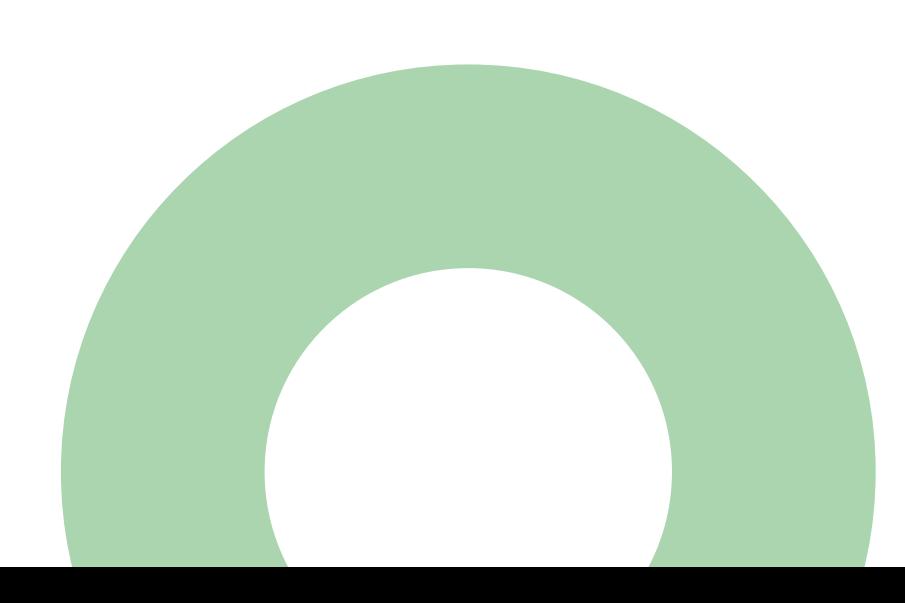

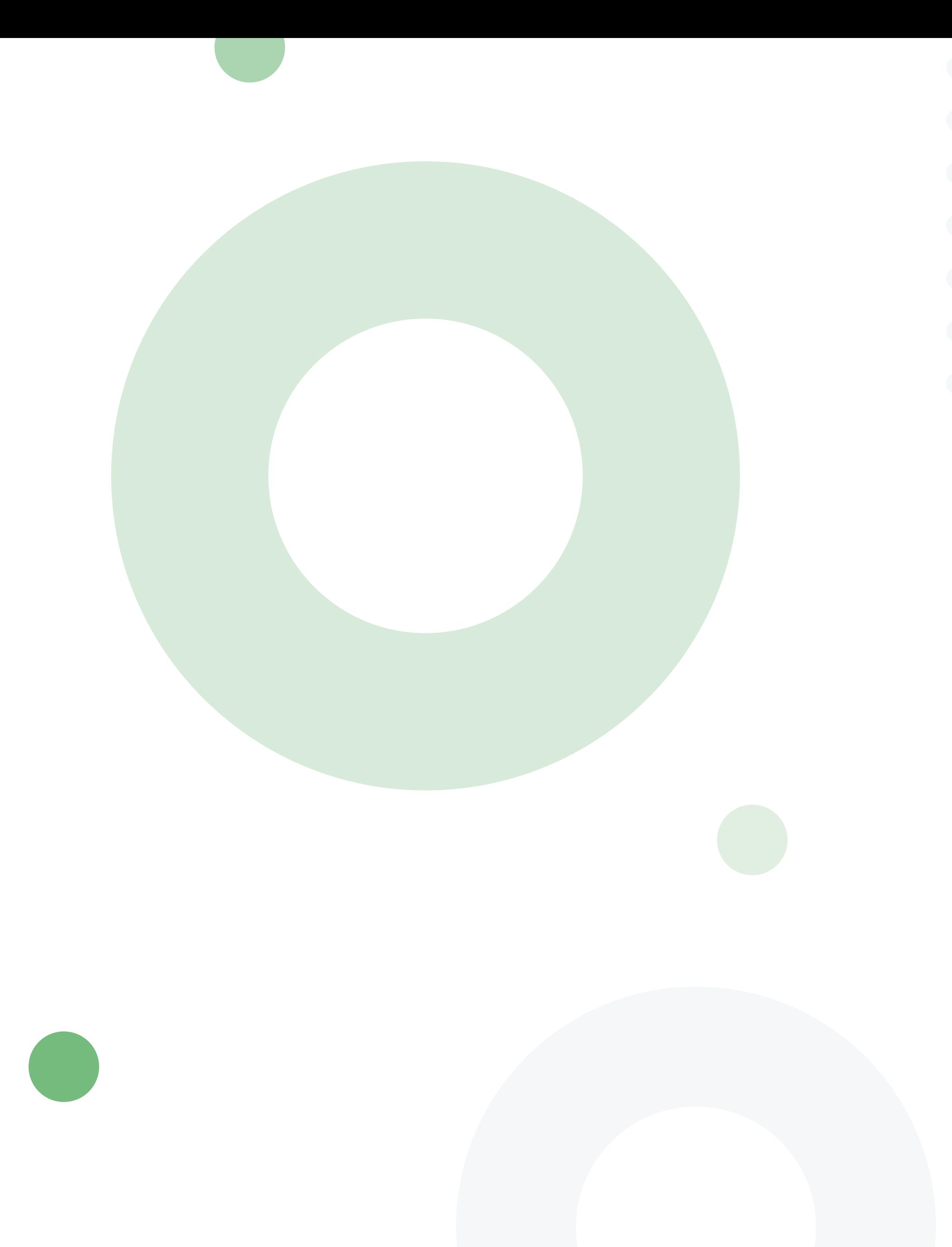

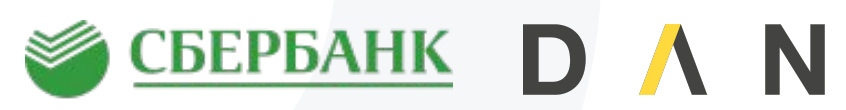

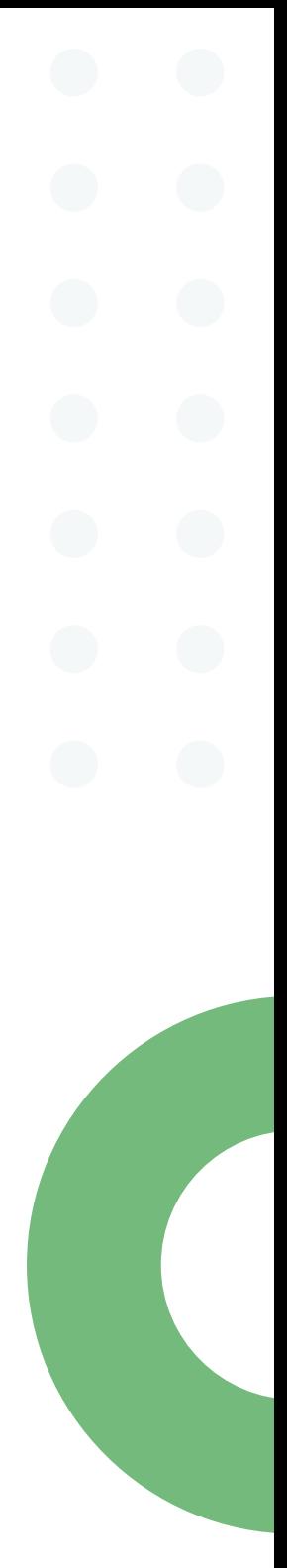

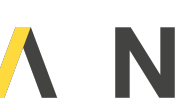

- Как правильно вести соцсети с визуальной точки зрения?
- Какие сервисы помогут обрабатывать изображения?
- Где монтировать видео?
- Стоит ли использовать различные инструменты в соцсетях?
- Какие инструменты использовать лучше всего?

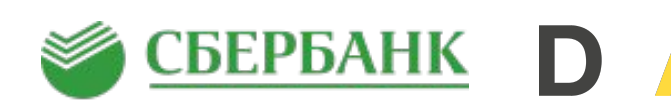

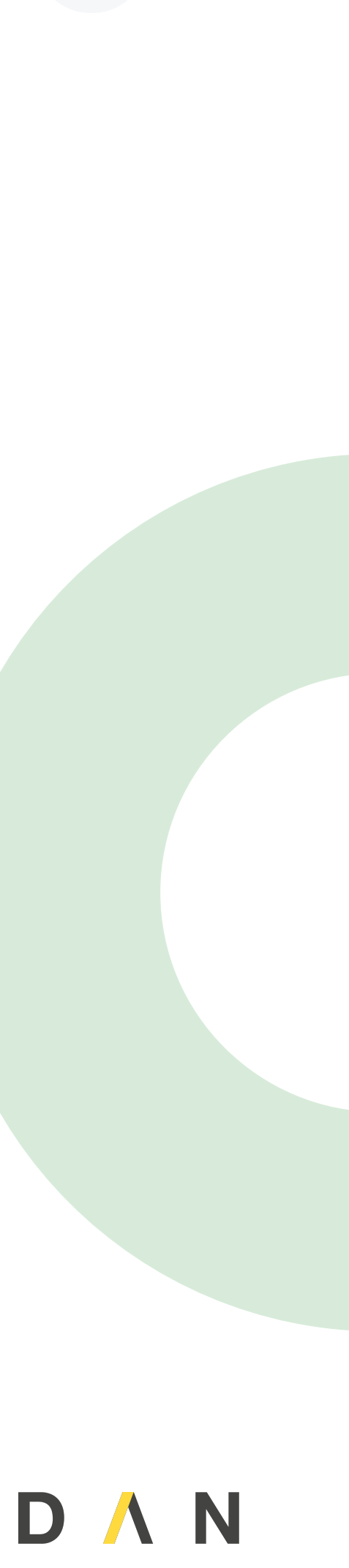

# **Тема: «Визуальный контент и оформление постов» Мы разберём:**

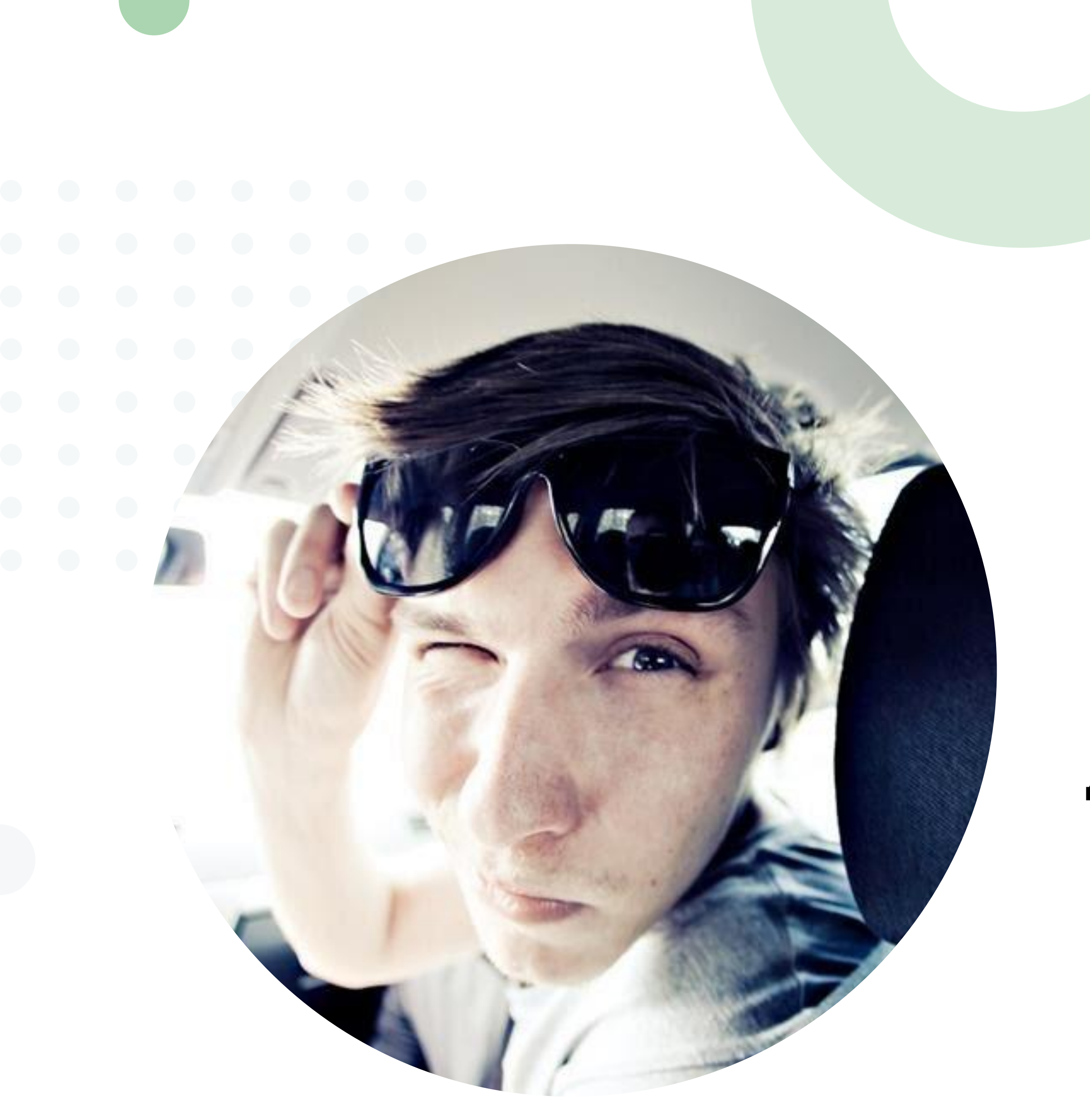

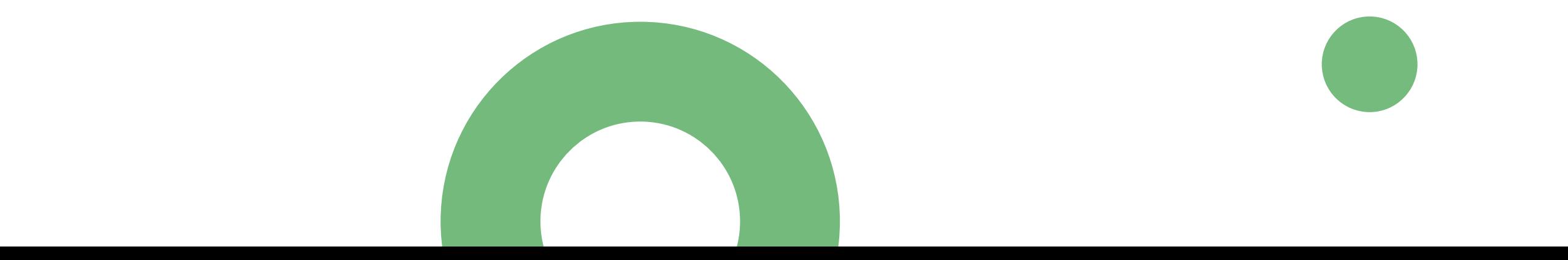

# **Спикер**

## Дизайнер в Hate Agency

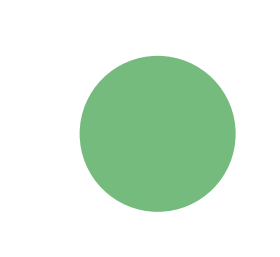

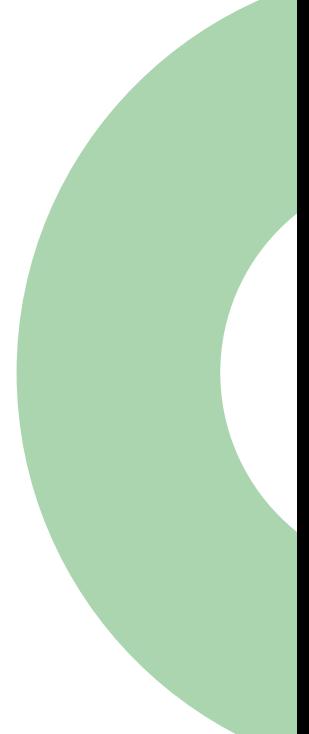

## Владимир Войтов

**Как правильно вести соцсети с визуальной точки зрения?** Сохраняйте единую стилистику! Используйте один шрифт, единую цветовую палитру, одинаковые фильтры и эффекты. По этим параметрам пользователи смогут узнать бренд и выделить его среди остальных. Обязательно учитывайте форматы изображений

- 
- 

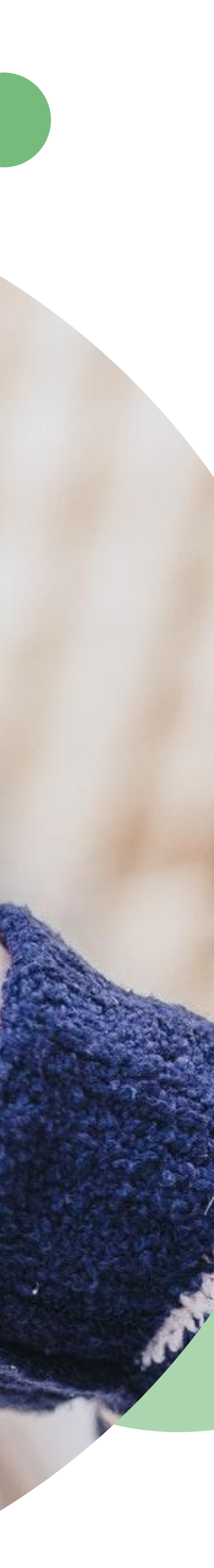

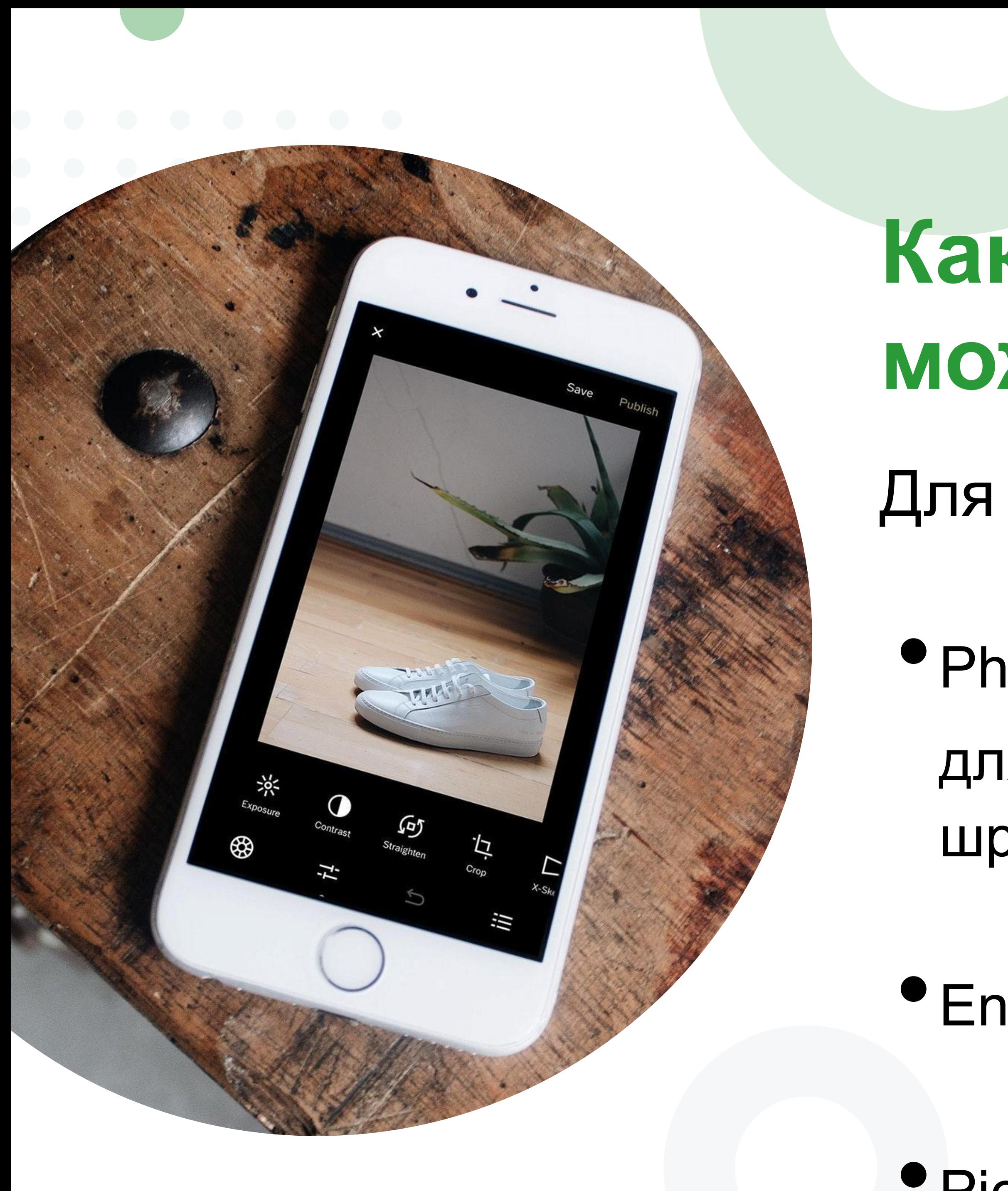

## **Какие сервисы можно использовать?**

Для обработки фото:

•Photoshop Express —

для добавления текста, изменения шрифта и работы со слоями

•Enlight — для работы с формой и слоями

• PicsArt — для напожения эффектов на

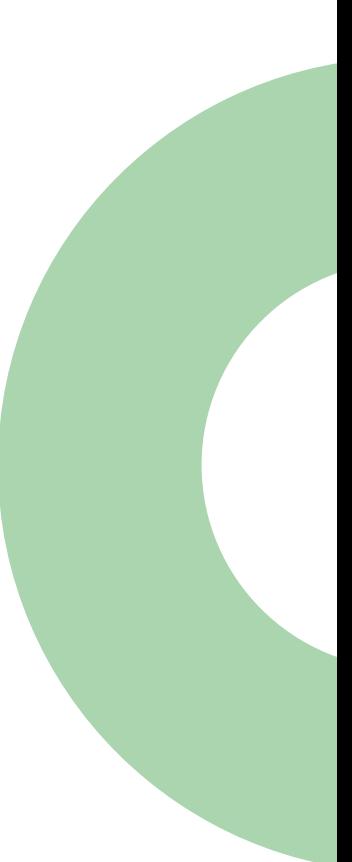

## **Какие сервисы можно использовать?**

Для обработки видео:

- •GIPHY CAM для создания простых GIF-анимаций
- •iMotion для объединения фотографий в одну GIF-анимацию
- •<br>• Plotaverse для превращения простой фото в анимацию

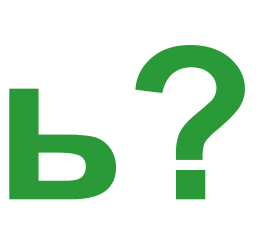

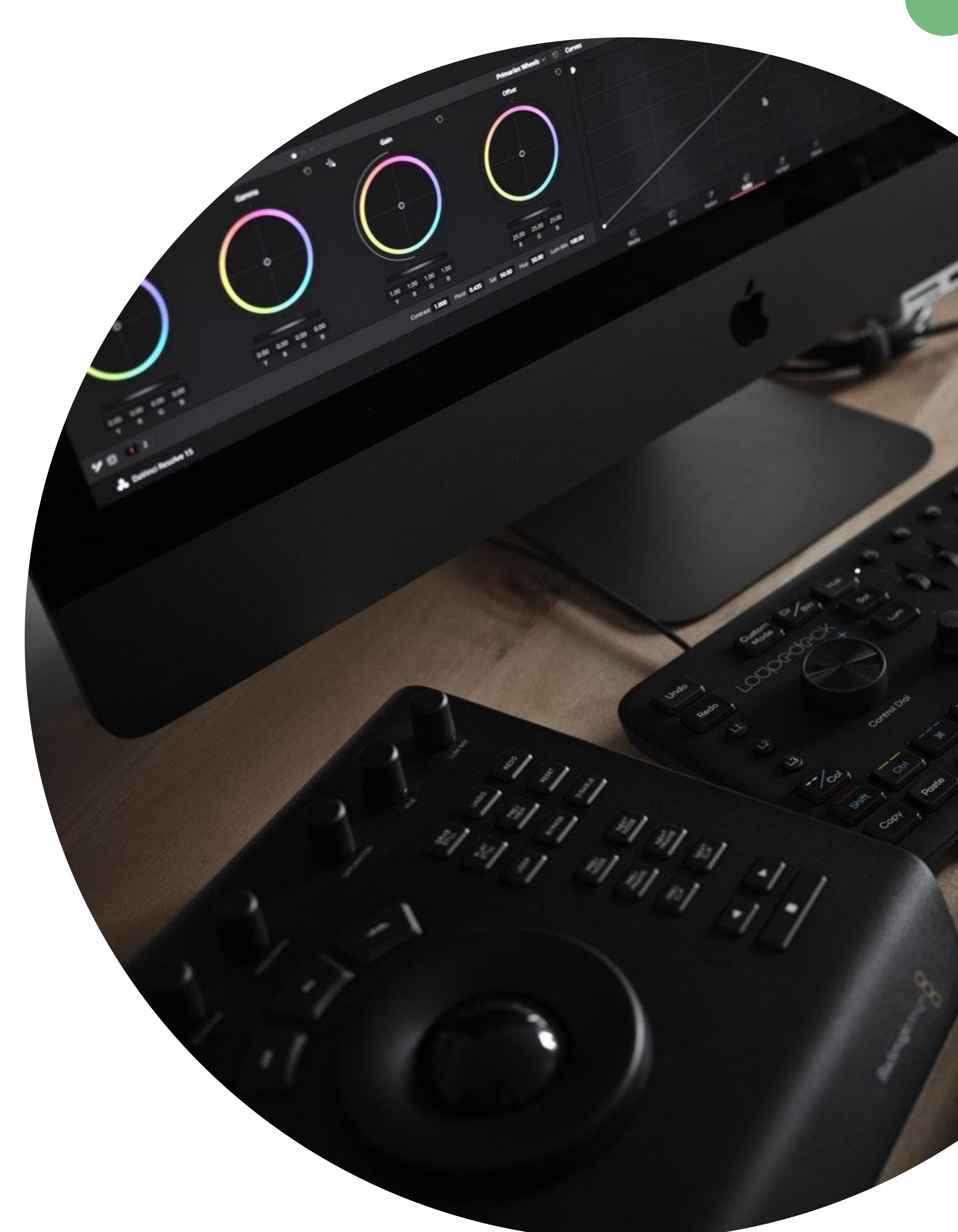

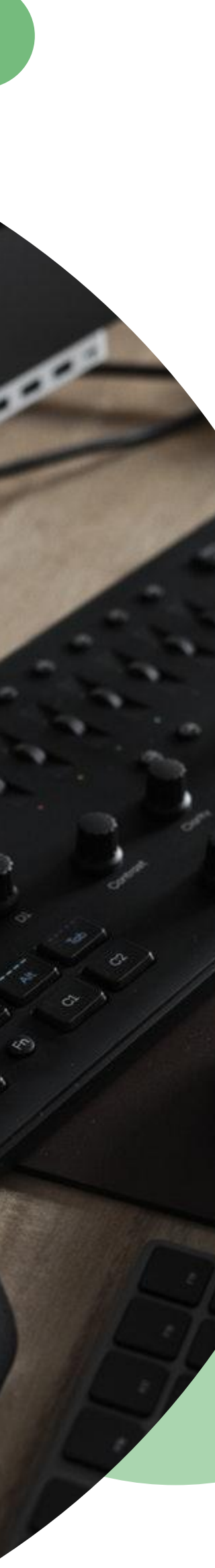

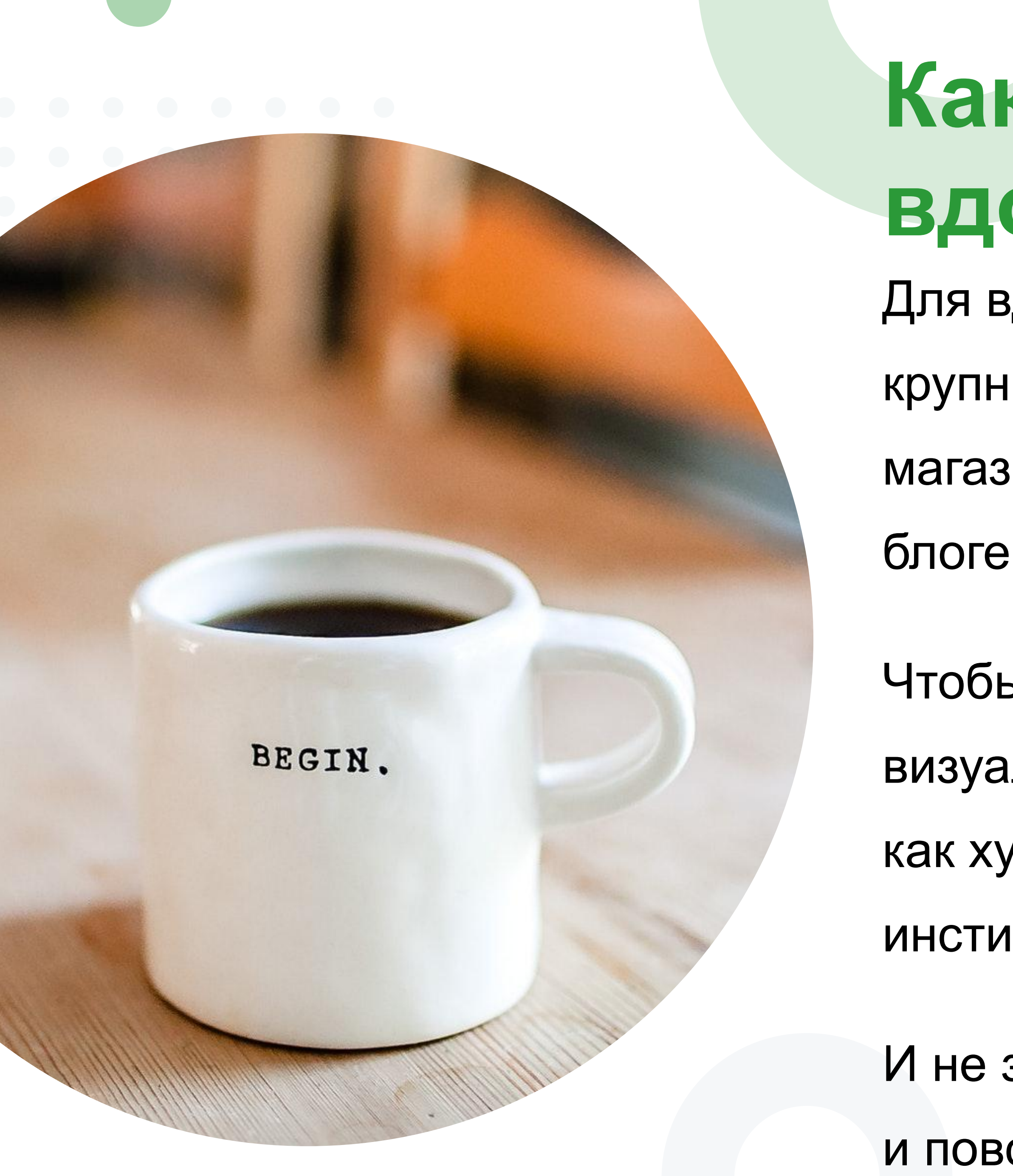

## **Какими аккаунтами вдохновляться?**

- Для вдохновения просматривайте аккаунты
- крупных брендов (Мегафона или Сбербанка),
- магазина одежды «Выше колен» и популярных блогеров (Лены Шейндлиной).
- Чтобы узнать больше о том, как производится визуальный контент, читайте книгу «Кради как художник» и материалы выпускников института дизайна Bauhaus.
- И не забывайте, что вдохновляться можно и повседневностью. Главное, обращать внимание

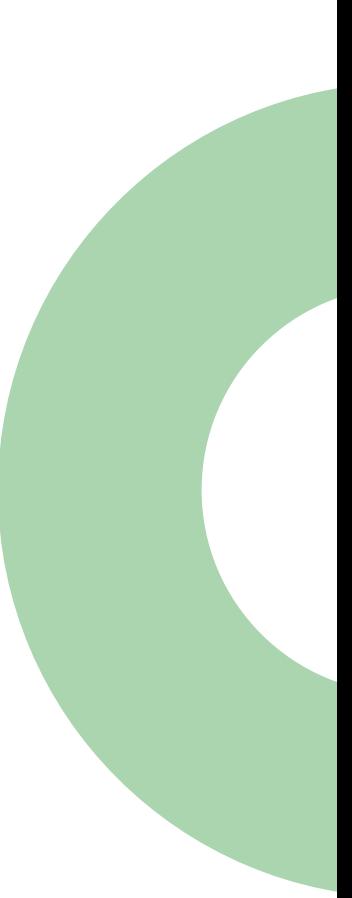

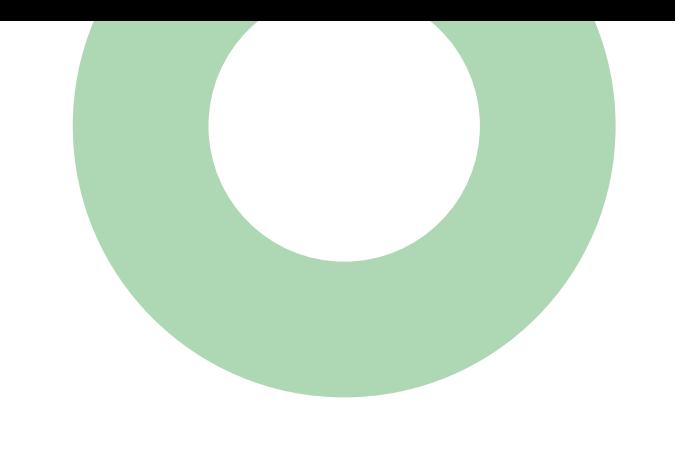

# **Спасибо!**

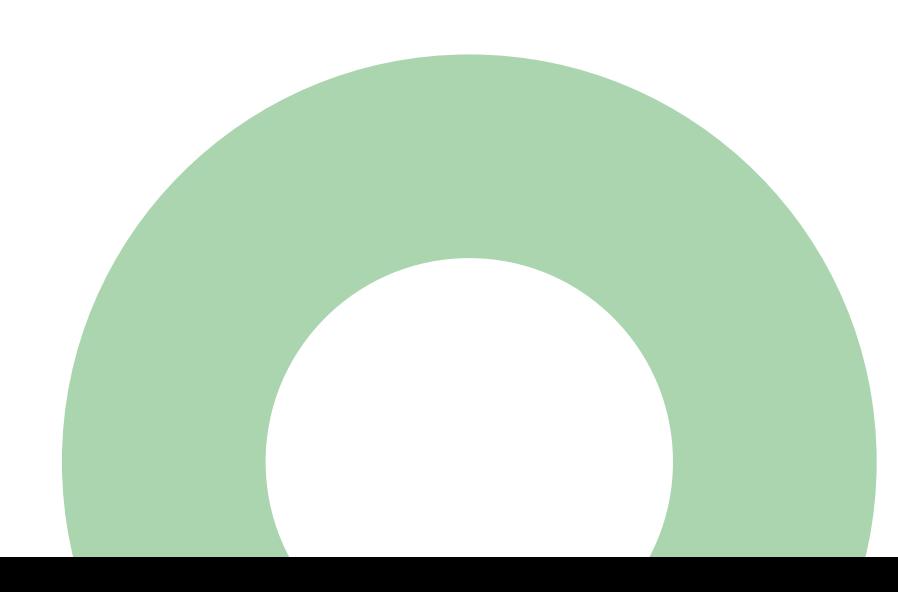

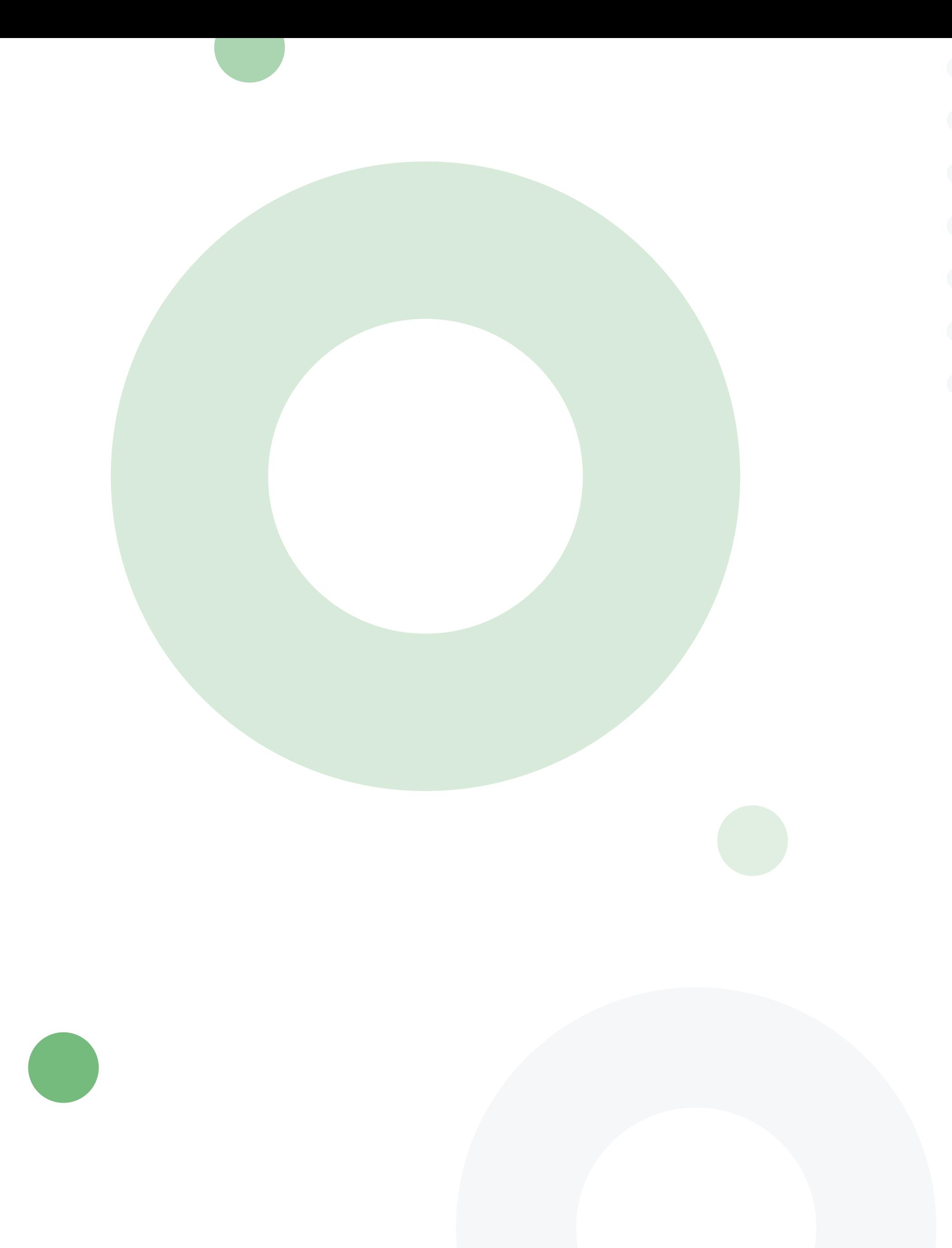

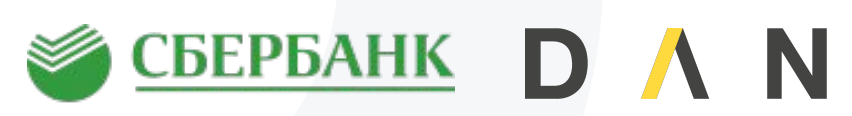

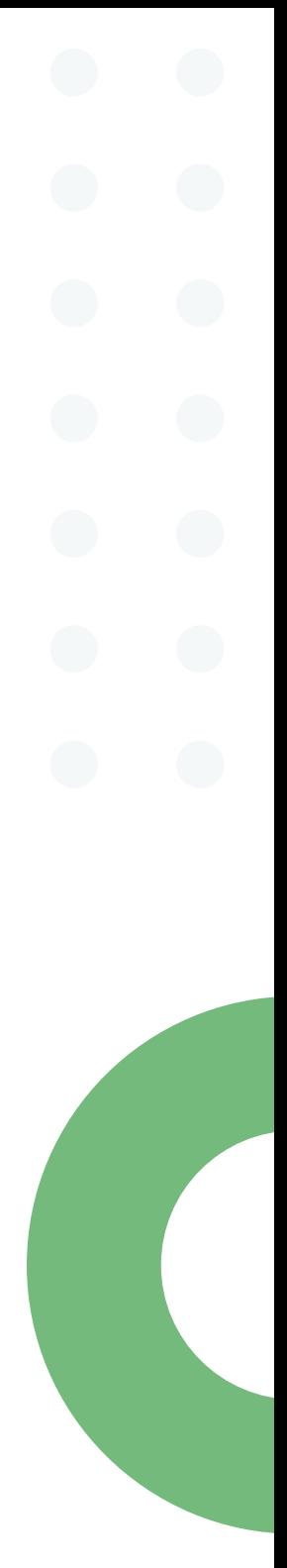

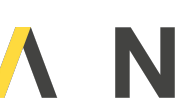